# 331 Final Fall 2010

# **Details(**

- 3:30-5:30 Friday December  $17<sup>th</sup>$
- $\cdot$  LH4
- Comprehensive with more emphasis on material since the midterm
- Study example finals and midterm exams from Fall 2008 and Spring 2010
- Read all assigned material from book and schedule

# **Example Problem**

For each of the following grammars, briefly describe the language it defines in a sentence or two. Assume that the start symbol is S for each and that any symbol found only on the right hand side of a production is a terminal symbol.

 $(1b)$  5 points.

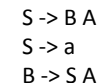

 $A \rightarrow a$ 

### **Example Problem**

For each of the following grammars, briefly describe the language it defines in a sentence or two. Assume that the start symbol is S for each and that any symbol found only on the right hand side of a production is a terminal symbol.

 $(1c)$  5 points.

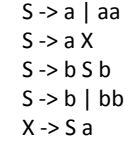

#### **Example Problem**

Problem five: EBNF to BNF (15)

Assume that you have already been given grammars for the non-terminals <iden> and <expr> which represent identifiers and expressions, respectively. Rewrite the following EBNF grammar in BNF. You may create new nonterminal symbols if you wish.

<statement> ::= <iden> '=' <expr> <statement> ::= 'IF' <expr> 'THEN' <statement> ['ELSE' <statement> ] 'ENDIF' <statement> ::= 'WHILE' <expr> 'DO' <statement> 'ENDWHILE' <statement> ::= 'BEGIN' <statement> {';' <statement> } 'END'

#### **Example Problem**

(a) Draw a DFA for a real number that satisfies the following description, using the conventions above.

A real number can start with an optional sign which can be "-" or "+" and consists of an integer part followed by a decimal point followed by a fractional part. The integer part can be a single zero or a non-empty sequence of digits that does not start with a zero. The fractional part is a non-empty sequence of digits. Positive examples include 0.0, +0.0, 0.12, 12.3 and -9.87. Negative examples are: 0, 01.2, -01.2, 3. and 42.

Identify the start state and all accepting states and label every arc. Since this is a deterministic and not a non-deterministic finite automaton, every arc must have a label which can not be epsilon.

(b) Write a regular expression that corresponds to the DFA, making it as simple as possible. Use parentheses to ensure proper scope or for clarity. (15 points)

# **Example Problem**

Assuming that we've done (define  $x'((1(2))(3))$ ) give a Scheme expression using only the functions car and cdr and variable x that returns the second symbol in the list

# **Example Problem**

Common Lisp has a built-in function maplist. The Scheme counterpart could be writen as follows:

(define (maplist f l)  $(if (null? I)$ null (append (f I)  $(maplist f (cdr 1))))$ [10] What will (maplist list '(1 2 3)) return? [10] What will (maplist (lambda  $(x)$  x)  $'(1 2 3)$ ) return? [10] What will (maplist (lambda (x) (list (length x)))  $(1 2 3)$ )

# **Example Problem**

Consider a function insert with three arguments: an arbitrary s-expression, a proper list, and a posi-tive integer. The function returns a new list that is the result of inserting the expression into the list at the position specified by the third argument. Note that positions begin with zero. For example, >> (insert 'X '(a b c) 3)  $(a b c X d)$ >> (insert '(X) '(a b c) 1)  $(a(X) b c)$ >> insert 'X '(a b c) 0)  $(X a b c)$ Here is an incomplete definition of the function. Give code expressions for <S1>, <S2> and <S3> that will complete it. (define (insert expr lst pos) ;; Returns a list like proper list lst but with expr inserted at ;; the position given by positive integer pos. e.g.: (insert 'X ;; '(a b c) 2) => (a b X c) (cond (<S1> (cons expr lst))  $((null? 1st) < S2>)$  $(else < S3>)$ )

#### Python Write a function weight  $\gg$  type(l) that takes a single <type 'list'>  $>> type(1)$ argument and returns <type 'int'>  $\gg$  type([]) its weight, where the <type 'list'>  $\gg$  type $(1)$ weight of a non-list is 1 <type 'int'> and the weight of a list >>> def is\_list(x): return type(x) == type([]) of N elements is N plus  $\gg$  is\_list([1,2,3]) True the sum of the weights >>> is\_list("foo") False of the elements.  $\gg$